## eVidyalaya Half Yearly Report

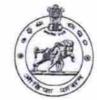

1594

Department of School & Mass Education, Govt. of Odisha

| School Name : SATYA SEVA HIGH SCHOOL |            |               |  |  |
|--------------------------------------|------------|---------------|--|--|
| U_DISE :                             | District : | Block :       |  |  |
| 21011107503                          | BARGARH    | RAJBORASAMBAR |  |  |

e: 0000-00-00 00:00:00 (218

2

| general_info              |                     |  |  |  |
|---------------------------|---------------------|--|--|--|
| » Half Yearly Report No   | 6                   |  |  |  |
| » Half Yearly Phase       | 1                   |  |  |  |
| » Implementing Partner    | IL&FS ETS           |  |  |  |
| » Half Yearly Period from | 10/02/2016          |  |  |  |
| » Half Yearly Period till | 04/01/2017          |  |  |  |
| » School Coordinator Name | AKSHYANANDA<br>BHOI |  |  |  |

| Leaves taken for the following Month |  |  |
|--------------------------------------|--|--|
| October                              |  |  |
| 0                                    |  |  |
| November                             |  |  |
| 0                                    |  |  |
| December                             |  |  |
| 0                                    |  |  |
| January                              |  |  |
| 0                                    |  |  |
| February                             |  |  |
| 0                                    |  |  |
| March                                |  |  |
| 0                                    |  |  |
| April                                |  |  |
| 0                                    |  |  |
| ils                                  |  |  |
| Yes                                  |  |  |
| No                                   |  |  |
|                                      |  |  |
| And the second second second second  |  |  |
| Yes                                  |  |  |
| 11/04/2016                           |  |  |
|                                      |  |  |
| 3                                    |  |  |
|                                      |  |  |

| » e Content installed?                           | Yes                                                                                                    |
|--------------------------------------------------|----------------------------------------------------------------------------------------------------|
| » SMART Content with Educational software?       | Yes                                                                                                    |
| » Stylus/ Pens                                   | Yes                                                                                                    |
| » USB Cable                                      | Yes                                                                                                    |
| » Software CDs                                   | Yes                                                                                                    |
| » User manual                                    | Yes                                                                                                    |
| Recurring Service De                             |                                                                                                    |
| » Register Type (Faulty/Stock/Other Register)    | YES                                                                                                    |
| » Register Quantity Consumed                     | 1                                                                                                    |
| » Blank Sheet of A4 Size                         | Yes                                                                                                    |
| » A4 Blank Sheet Quantity Consumed               | 2564                                                                                                    |
| » Cartridge                                      | Yes                                                                                                    |
| » Cartridge Quantity Consumed                    | 1                                                                                                    |
| » USB Drives                                     | Yes                                                                                                    |
| » USB Drives Quantity Consumed                   | 1                                                                                                    |
| » Blank DVDs Rewritable                          | Yes                                                                                                    |
| » Blank DVD-RW Quantity Consumed                 | ana and a second second s |
| » White Board Marker with Duster                 | 25                                                                                                    |
| » Quantity Consumed                              | Yes                                                                                                    |
| » Electricity bill                               | 6                                                                                                    |
| » Internet connectivity                          | Yes                                                                                                    |
| » Reason for Unavailablity                       | Yes                                                                                                    |
| Electrical Meter Reading and Genera              | tor Motor Pooding                                                                                                    |
| » Generator meter reading                        |                                                                                                    |
| » Electrical meter reading                       | 2587                                                                                                    |
|                                                  | 1509                                                                                                    |
| Equipment replacement of any Equipment by Agency |                                                                                                    |
| » Name of the Equipment                          | No                                                                                                    |
| Theft/Damaged Equipm                             | ent                                                                                                    |
| » Equipment theft/damage                         | No                                                                                                    |
| » If Yes; Name the Equipment                     |                                                                                                    |
| Lab Utilization details                          | 5                                                                                                    |
| No. of 9th Class students                        | 93                                                                                                    |
| 9th Class students attending ICT labs            | 93                                                                                                    |
| No. of 10th Class students                       | 92                                                                                                    |
| 10th Class students attending ICT labs           | 92                                                                                                    |
| No. of hours for the following month lab         |                                                                                                    |
| Month-1                                          | October                                                                                                    |
| Hours1                                           | 40                                                                                                    |
| Month-2                                          | November                                                                                                    |
|                                                  | November                                                                                                    |
| Hours2                                           | 62                                                                                                    |
| Hours2<br>Month-3                                | 62<br>December                                                                                                    |

| ,   | » Month-4                               | January                                                                                                    |
|-----|-----------------------------------------|----------------------------------------------------------------------------------------------------|
| >   | » Hours4                                | 65                                                                                                    |
| >   | » Month-5                               | February                                                                                                    |
| >   | » Hours5                                | 58                                                                                                    |
| ×   | » Month-6                               | March                                                                                                    |
| X   | » Hours6                                | 50                                                                                                    |
| X   | Month-7                                 | April                                                                                                    |
| X   | Hours7                                  | 3                                                                                                    |
|     | Server & Node Downtime d                | letails                                                                                                    |
| X   | Server Downtime Complaint logged date1  |                                                                                                    |
|     | Server Downtime Complaint Closure date1 | ******                                                                                                    |
|     | Server Downtime Complaint logged date2  |                                                                                                    |
|     | Server Downtime Complaint Closure date2 | Construction of the Advertising Statement and                                                                                                    |
|     | Server Downtime Complaint logged date3  |                                                                                                    |
|     | Server Downtime Complaint Closure date3 |                                                                                                    |
| >>  | No. of Non-working days in between      | 0                                                                                                    |
|     | No. of working days in downtime         | 0                                                                                                    |
| 1   | Stand alone PC downtime d               | letails                                                                                                    |
| »   | PC downtime Complaint logged date1      |                                                                                                    |
|     | PC downtime Complaint Closure date1     |                                                                                                    |
|     | PC downtime Complaint logged date2      |                                                                                                    |
| »   | PC downtime Complaint Closure date2     | ******                                                                                                    |
|     | PC downtime Complaint logged date3      |                                                                                                    |
|     | PC downtime Complaint Closure date3     |                                                                                                    |
| »   | No. of Non-working days in between      | 0                                                                                                    |
|     | No. of working days in downtime         | 0                                                                                                    |
|     | UPS downtime details                    |                                                                                                    |
| »   | UPS downtime Complaint logged date1     |                                                                                                    |
| »   | UPS downtime Complaint Closure date1    |                                                                                                    |
| *   | UPS downtime Complaint logged date2     |                                                                                                    |
| >>  | UPS downtime Complaint Closure date2    |                                                                                                    |
| »   | UPS downtime Complaint logged date3     |                                                                                                    |
| » I | UPS downtime Complaint Closure date3    |                                                                                                    |
| »   | No. of Non-working days in between      | 0                                                                                                    |
| » I | No. of working days in downtime         | 0                                                                                                    |
|     | Genset downtime details                 | A Revenue of the second second s |
| » l | UPS downtime Complaint logged date1     |                                                                                                    |
| »l  | JPS downtime Complaint Closure date1    |                                                                                                    |
| » L | JPS downtime Complaint logged date2     |                                                                                                    |
| » L | JPS downtime Complaint Closure date2    |                                                                                                    |
| » L | JPS downtime Complaint logged date3     |                                                                                                    |
| o L | JPS downtime Complaint Closure date3    |                                                                                                    |
| 0 N | No. of Non-working days in between      | 0                                                                                                    |
|     | No. of working days in downtime         | ·                                                                                                    |

## Integrated Computer Projector downtime details

| integrated compater i rojector t              | Jownthine details                                                                                                |
|-----------------------------------------------|----------------------------------------------------------------------------------------------------|
| » Projector downtime Complaint logged date1   |                                                                                                    |
| » Projector downtime Complaint Closure date1  |                                                                                                    |
| » Projector downtime Complaint logged date2   |                                                                                                    |
| » Projector downtime Complaint Closure date2  |                                                                                                    |
| » Projector downtime Complaint logged date3   |                                                                                                    |
| » Projector downtime Complaint Closure date3  |                                                                                                    |
| » No. of Non-working days in between          | 0                                                                                                    |
| » No. of working days in downtime             | 0                                                                                                    |
| Printer downtime de                           | tails                                                                                                    |
| » Printer downtime Complaint logged date1     |                                                                                                    |
| » Printer downtime Complaint Closure date1    |                                                                                                    |
| » Printer downtime Complaint logged date2     |                                                                                                    |
| » Printer downtime Complaint Closure date2    | The second second second second second second second second second second second second second second second s   |
| » Printer downtime Complaint logged date3     |                                                                                                    |
| » Printer downtime Complaint Closure date3    |                                                                                                    |
| » No. of Non-working days in between          | 0                                                                                                    |
| » No. of working days in downtime             | 0                                                                                                    |
| Interactive White Board (IWB) d               |                                                                                                    |
| » IWB downtime Complaint logged date1         |                                                                                                    |
| » IWB downtime Complaint Closure date1        | Server and a second constrained and the second second second second second second second second second second s  |
| » IWB downtime Complaint logged date2         | eren eren an eren an eren eren bereitetetetetetetetetetetetetetetetetete                                         |
| » IWB downtime Complaint Closure date2        |                                                                                                    |
| » IWB downtime Complaint logged date3         |                                                                                                    |
| » IWB downtime Complaint Closure date3        |                                                                                                    |
| » No. of Non-working days in between          | 0                                                                                                    |
| » No. of working days in downtime             | 0                                                                                                    |
| Servo stabilizer downtime                     | Let y                                                                                                    |
| » stabilizer downtime Complaint logged date1  | details                                                                                                    |
| » stabilizer downtime Complaint Closure date1 | **************************************                                                                           |
| » stabilizer downtime Complaint logged date2  |                                                                                                    |
| » stabilizer downtime Complaint Closure date2 |                                                                                                    |
| » stabilizer downtime Complaint logged date3  |                                                                                                    |
| » stabilizer downtime Complaint Closure date3 |                                                                                                    |
| No. of Non-working days in between            | and the second second second second second second second second second second second second second second second |
| » No. of working days in downtime             | 0                                                                                                    |
| Switch, Networking Components and other pe    | 0<br>orinharal da l'                                                                                             |
| peripheral downtime Complaint logged date1    | enpheral downtime details                                                                                        |
| peripheral downtime Complaint Closure date1   |                                                                                                    |
| peripheral downtime Complaint logged date2    | and the sector surgers and                                                                                       |
| peripheral downtime Complaint logged date2    |                                                                                                    |
| peripheral downtime Complaint Closure date2   |                                                                                                    |
| peripheral downtime Complaint logged date3    | second second second                                                                                             |
| No. of Non-working days in between            |                                                                                                    |
| days in between                               | 0                                                                                                    |
|                                               |                                                                                                    |

» No. of working days in downtime

0

Headmaster Headmaster Satyaseve High Schoo Satyaseve High Schoo Satyaseve High Schoo Satyaseve High Schoo Satyaseve High Schoo Satyaseve High Schoo